Министерство науки и высшего образования Российской Федерации Федеральное государственное бюджетное образовательное учреждение высшего образования «Петрозаводский государственный университет»

> Институт математики и информационных технологий Кафедра информатики и математического обеспечения

> > Подгорный Никон Игоревич

# ОТЧЕТ О ТЕСТИРОВАНИИ СЕРВИСА АВТОРИЗАЦИИ «VEXILLUM AUTH»

Направление 09.03.04 - Программная инженерия

Преподаватель: к.ф.-м.н., доцент К.А. Кулаков

# Содержание

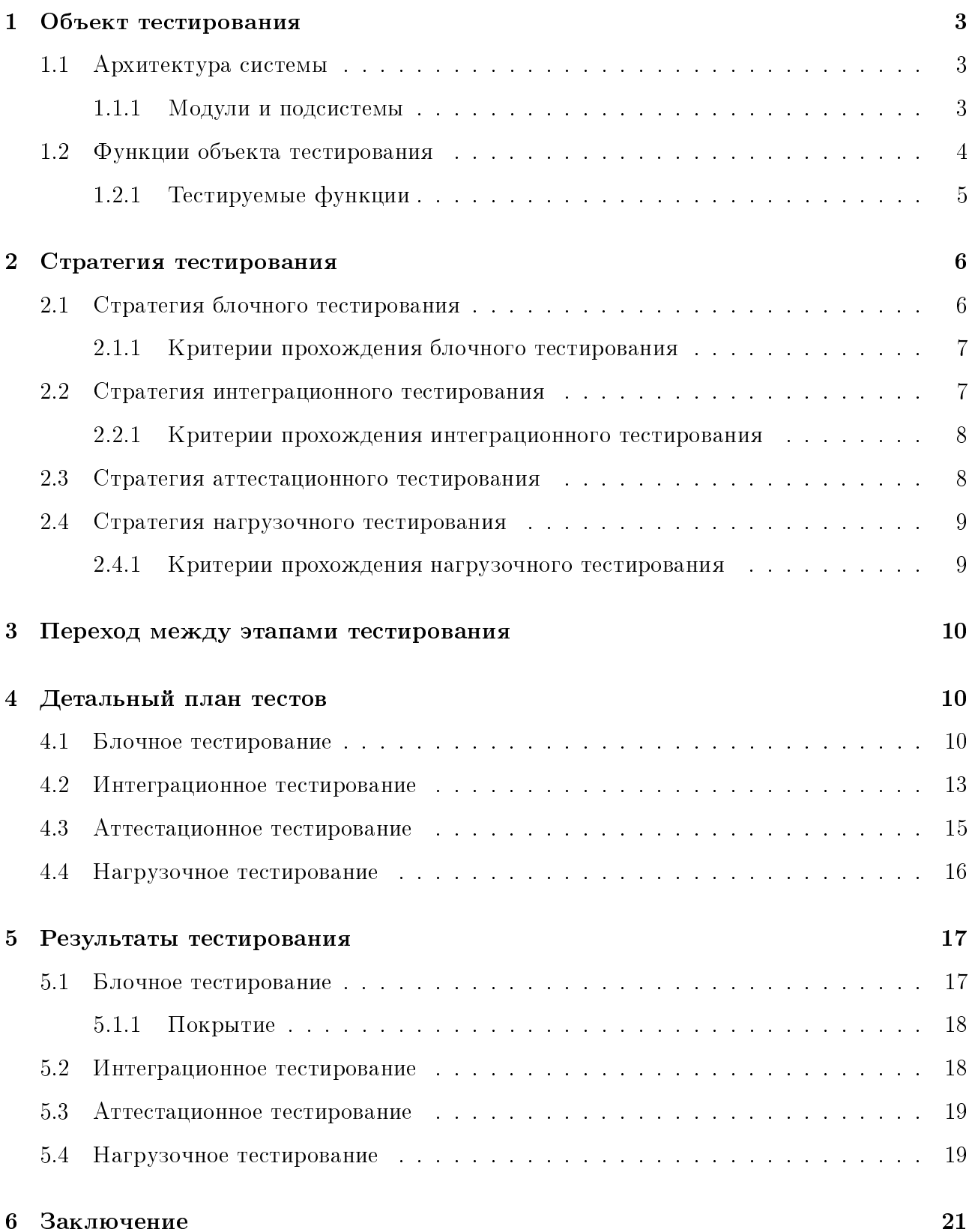

## 1 Объект тестирования

Объект тестирования - сервис авторизации пользователей в приложении «Vexillum». Сервис реализует функции аутентификации и авторизации конечных пользователей приложения, а также функции для администрирования.

## 1.1 Архитектура системы

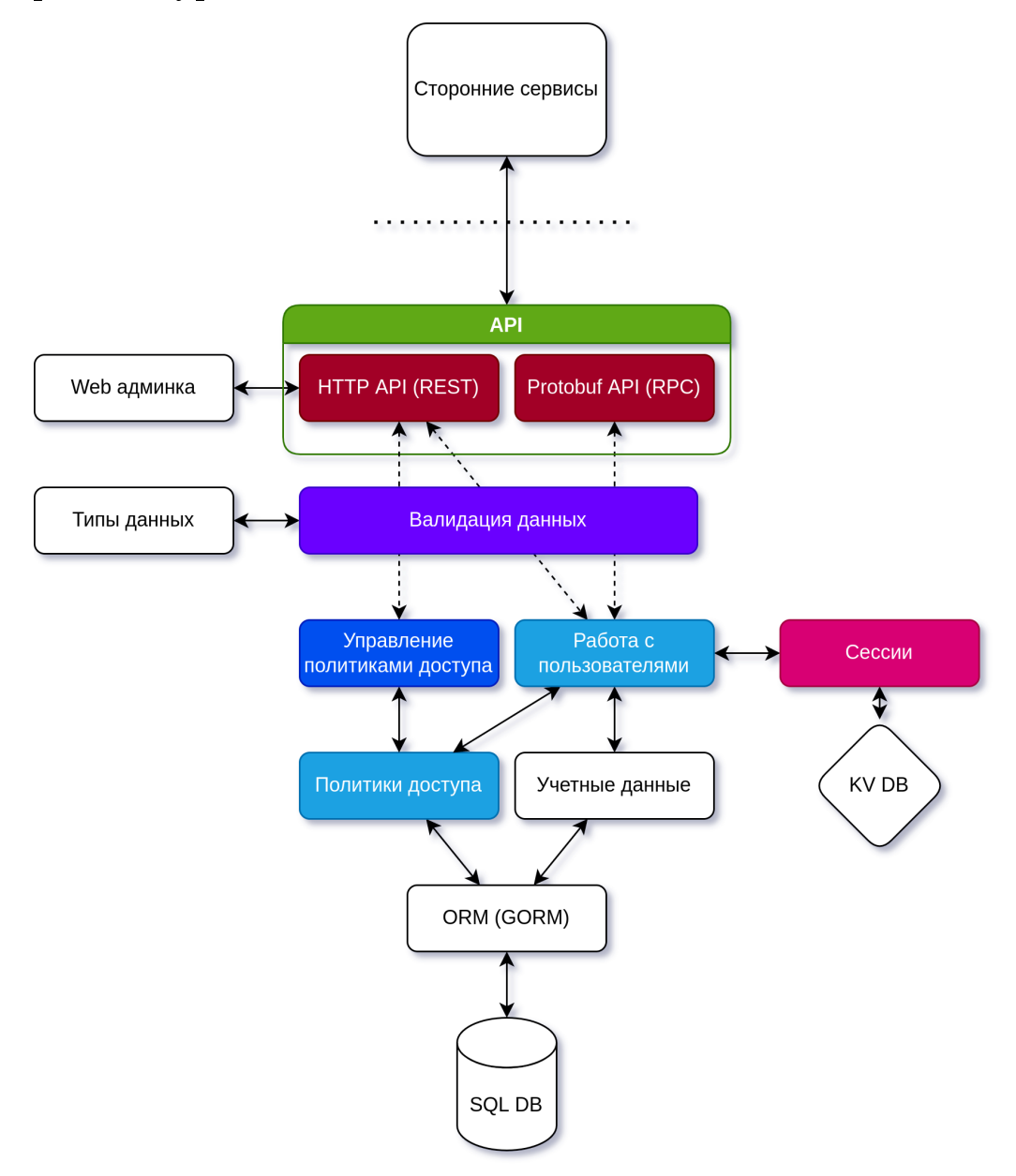

## 1.1.1 Модули и подсистемы

- 1. server модуль обработки запросов пользователей и администраторов;
	- (a) handlers  $-$  подмодуль с обработчиками запросов;
	- $(b)$  binders подмодуль для парсинга и валидации запросов.
- 2. user-managment модуль для управления пользователями;
- 3. policy-managment модуль для управления политиками доступа;
- 4. session-managment модуль для управления сессиями пользователей;
- 5. models вспомогательный модуль описывающий модели данных;
- 6. confirmer вспомогательный модуль для подтверждения контактных данных пользователей (почта);
- 7. security вспомогательный модуль реализующий функции шифрования, подписи и генерации случайных значений.

## 1.2 Функции объекта тестирования

- 1. Аутентификация пользователей
	- (а) Регистрация новых пользователей
	- (b) Аутентификация пользователей по логину и паролю
	- (c) Деаутентификация пользователей
- 2. Авторизация пользователей
	- (а) Предоставление и проверка прав на выполнение пользователем действия в сиc<sub>TeMe</sub>
- 3. Управление пользователелями
	- (a) От имени пользователя
		- i. Смена имени пользователя
		- ii. Смена пароля
		- iii. Загрузка изображения профиля
		- iv. Редактирование дополнительной информации
	- $(b)$  От имени администратора
		- i. Редактирование структуры пользователя (какие поля есть у сущности)
		- ii. Управление правами доступа пользователей
- 4. Получение информации о пользователях

## 1.2.1 Тестируемые функции

Блочное тестирование проводится для ключевых функций, которые напрямую влияют на работу конечных пользователей. Тестируются следующие функций:

- 1. Создание пользователя метод CreateUser(username string, password string): (\*User, error)
- 2. Удаление пользователя метод User.Delete(): error
- 3. Добавление политики пользователю метод User.AddPolicy(policy \*Policy): error
- 4. Удаление политики пользователю метод User.RemovePolicy(policy \*Policy): error
- 5. Получение сессии пользователя метод User.GetSession(token string): (\*Session, error)
- 6. Проверить получение политик по сессии пользователя метод Session.GetPolicies(): ([]\*Policy, error)
- 7. Изменение пользователей метод User.Edit(username string, password string): error
- 8. Изменение группы метод Group.Edit(name string): error
- 9. Удаления пользователя из группы User.RemoveFromGroup(group \*group): error

Интеграционное тестирование проводится для следующих связей:

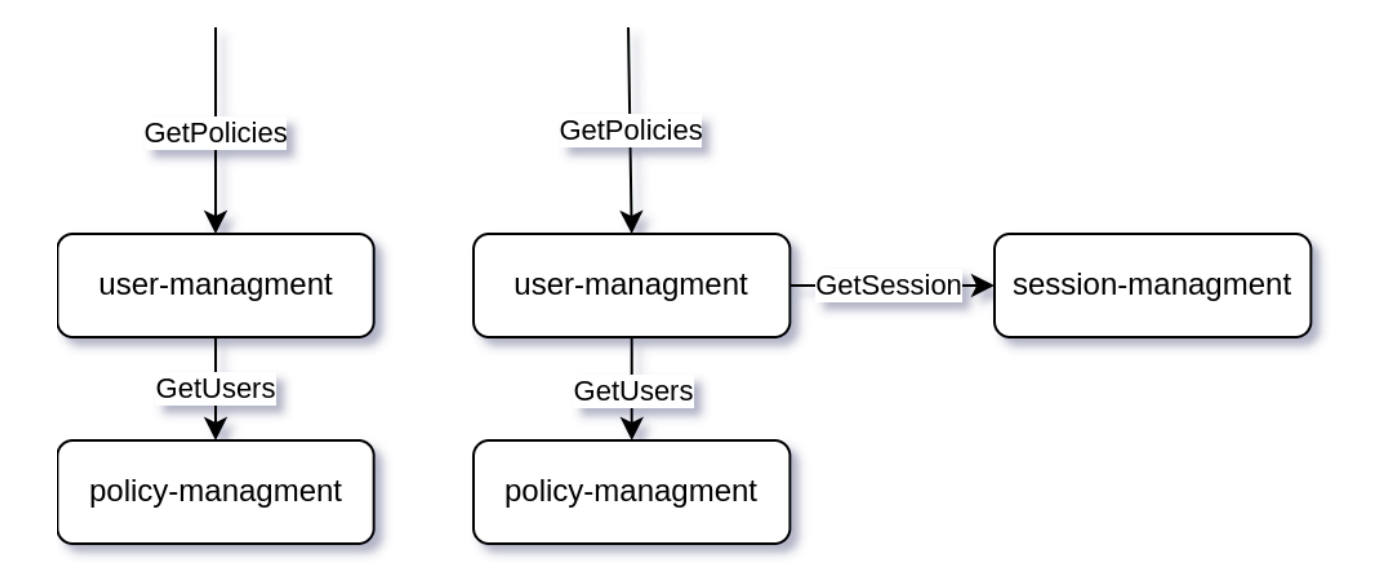

## 2 Стратегия тестирования

## 2.1 Стратегия блочного тестирования

Блочное тестирование будет проводиться при помощи стандартного модуля Go "testing". Код блочных тестов хранится рядом с кодом модулей, название файлов с кодом тестов должно заканчиваться на «\_test.go».

Пример кода блочного теста:

```
1 func TestUserCreateSame (t *testing.T) {
2 err := um. CreateUser ( models . User {
3 Username : " testX ",
4 Contact : " contactX ",
5 })
6 if err != nil {
7 t. Errorf ("Can 't create user : %s", err. Error ())
8 }
9
10 err2 := um. CreateUser (models. User {
11 Username: "testX",
12 Contact: "contactY",
13 })
14 if err2 == nil {
15 t. Error ("It must be imposible to crate user with same username ")
16 }
17 }
```
Пример кода интеграционного теста:

```
1 func IntegrationTestUserToPolicy (t * testing .T) {
2 user1 := GetTestUser ()
3 policySet1 := GetTestPolicySet ()
4
5 policyManager := NewPolicManager ( user1 )
6
7 user . UserAddPolicies ( policySet1 )
8
9 actualPolicySet := user1 . GetPolicies ()
```

```
10
11 if actualPolicySet != policySet1 {
12 t. Error ("Can't get policy by user")
13 }
14
15 usersWithP1 = policyManager . GetUsers ( policySet1 [1])
16
17 if ! contains (usersWithP1, user) {
18 t. Error ("Can't get user by policy")
19 }
20 }
```
Запуск блочных тестов:

go test -v

Пример вывода блочных тестов:

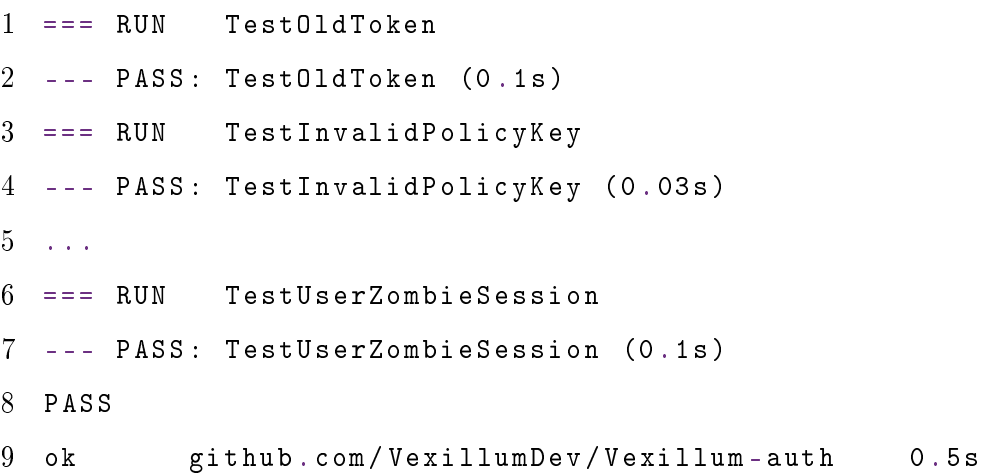

### 2.1.1 Критерии прохождения блочного тестирования

1. тест считается пройденным, если все его кейсы завершились успешно;

2. тестирование считается пройденным если все тесты пройдены.

## 2.2 Стратегия интеграционного тестирования

Интеграционное тестирование также проводится при помощи модуля Go "testing". Для развертывания тестовых БД используется Docker Compose. Отчеты о покрытии для интеграционного тестирования создаются отдельно. Содержимое баз данных заполняется перед проведением тестов.

Используется интеграция "сверху вниз заглушки низкоуровневых модулей реализованы в файлах с кодом тестов.

**Custom container** MySQL container Go testing Go codebase ö modules Redis container

Окружение для проведения интеграционного тестирования:

## 2.2.1 Критерии прохождения интеграционного тестирования

1. тест считается пройденным, если все его кейсы завершились успешно;

- (a) интеграционным тест считается не пройденным, если хотя бы один блочный тест низкоуровневых модулей не пройден.
- 2. тестирование считается пройденным если все тесты пройдены.

## 2.3 Стратегия аттестационного тестирования

Аттестационное тестирование веб-интерфейса проводится в ручном режиме в браузерах на базе Gecko и Chromium.

Аттестационное тестирование API проводится при помощи Postman. Для развертывания тестового окружения используется Docker Compose.

Окружение для проведения аттестационного тестирования:

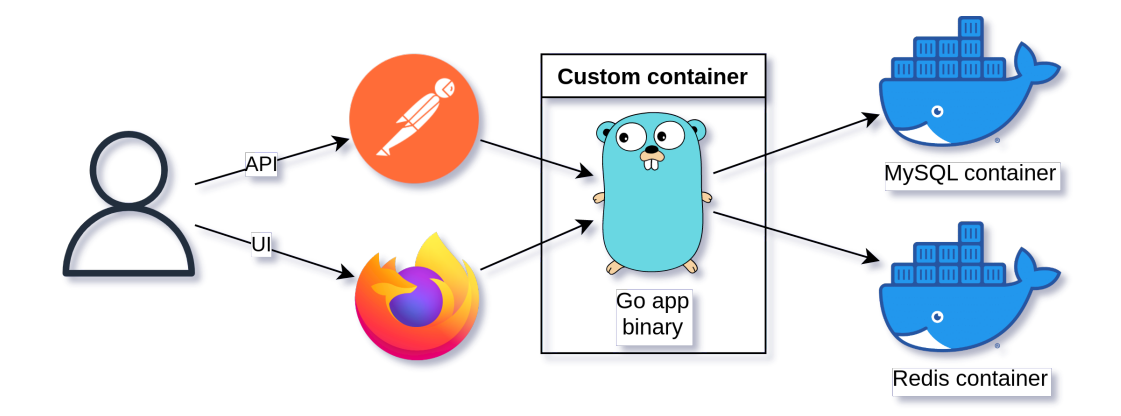

Аттестационное тестирование проводится для следующих методов API:

- 1. /api/signup
- 2. /api/signin
- 3. /api/user
- 4. /api/signout

Тестирование API производится при помощи Postman.

## 2.4 Стратегия нагрузочного тестирования

Нагрузочное тестирование НТТР API производится при помощи инструмента «ddosify». Для развертывания тестового окружения используется Docker Compose.

Измеряется время ответа сервера в зависимости от числа уникальных запросов в секунду (RPS). Запросы генерируются от лица независимых тестовых пользователей.

Тестирование проводится для:

- 1. 1 запроса в секунду
- 2. 30 запросов в секунду
- 3. 300 запросов в секунду

## 2.4.1 Критерии прохождения нагрузочного тестирования

1. время ответа на запросы пользователей не должно превышать 2000 мс при 30 rps;

- 2. на любой запрос к серверу возвращается ответ (возможно с ошибкой);
- 3. потребление ресурсов линейно зависит от нагрузки.

#### Переход между этапами тестирования 3

Блочное тестирование выполняется автоматически при любом изменении в репозитории проекта. Блочное тестирование продолжает выполнятся, если какой-либо из тестов не пройден.

Интеграционное тестирование модуля проводится после прохождения блочного для модулей более низкого уровня.

Аттестационное тестирование проводится при окончании разработки очередной функции системы и прохождения интеграционного тестирования. Также аттестационное тестирование проводится перед окончанием разработки проекта.

Нагрузочное тестирование проводится после прохождения аттестационного тестирования.

#### Детальный план тестов  $\overline{4}$

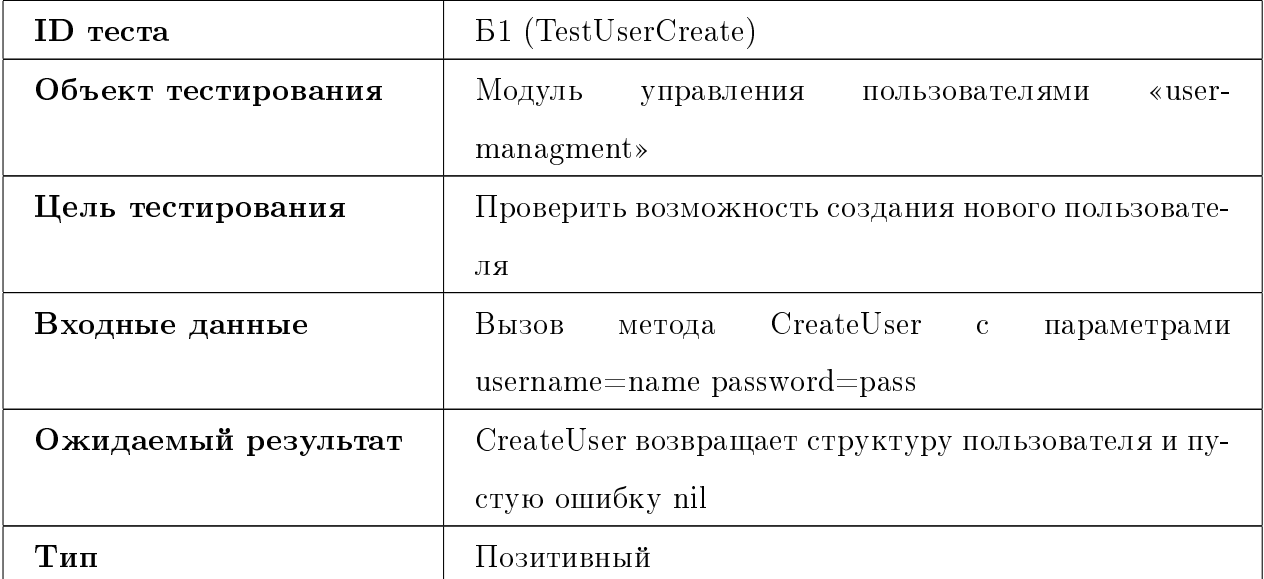

#### 4.1 Блочное тестирование

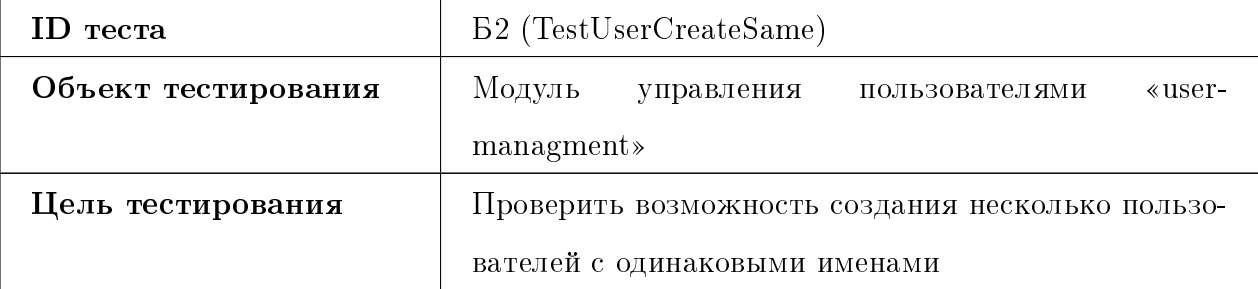

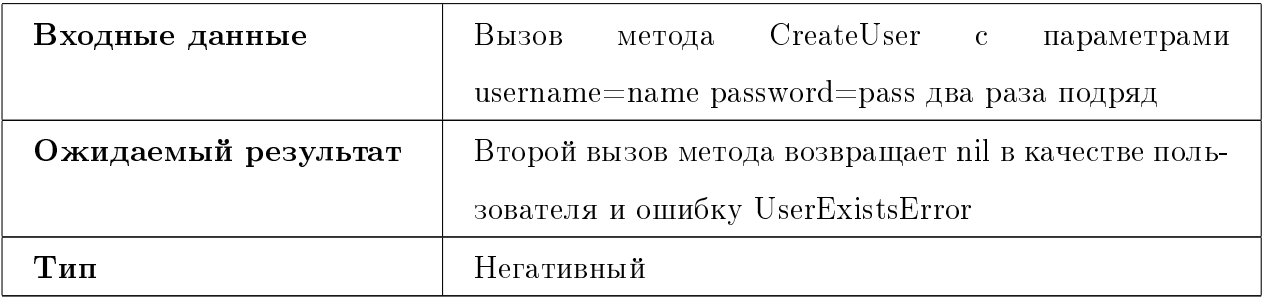

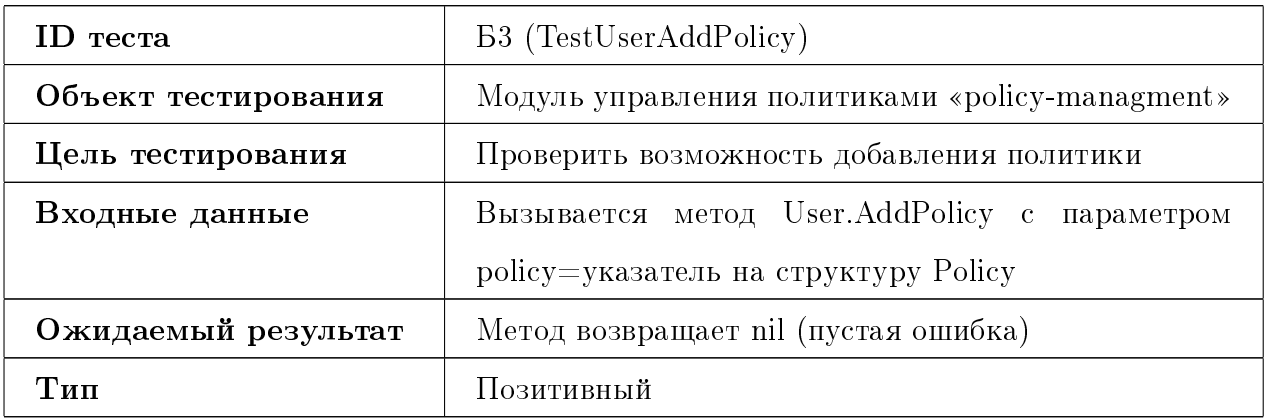

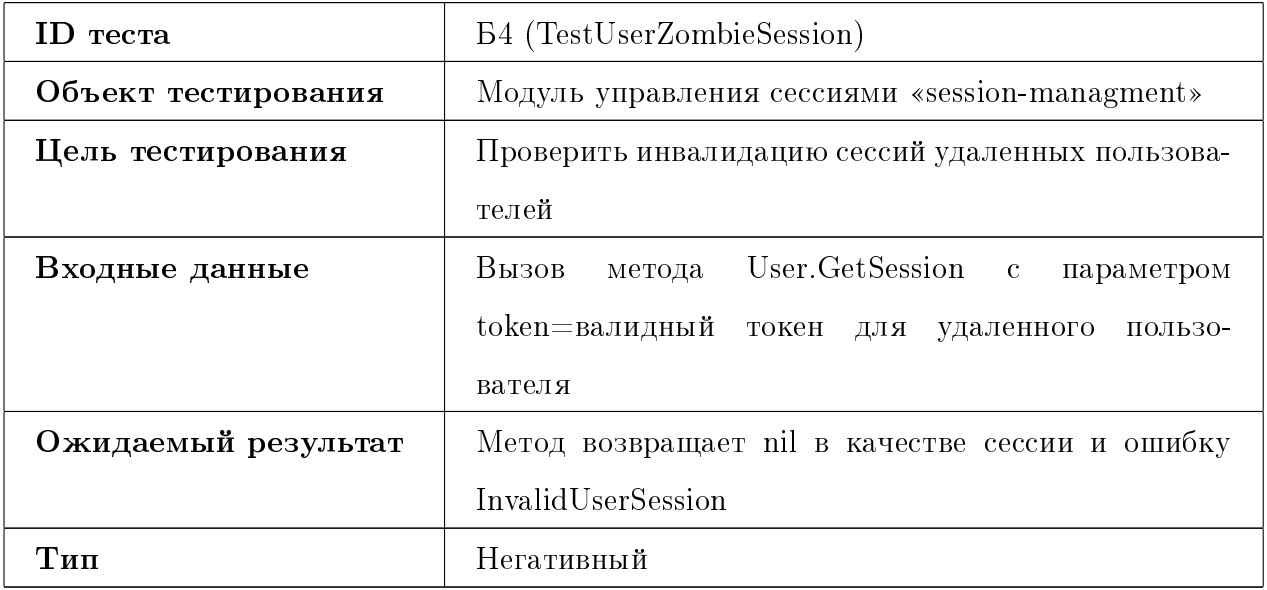

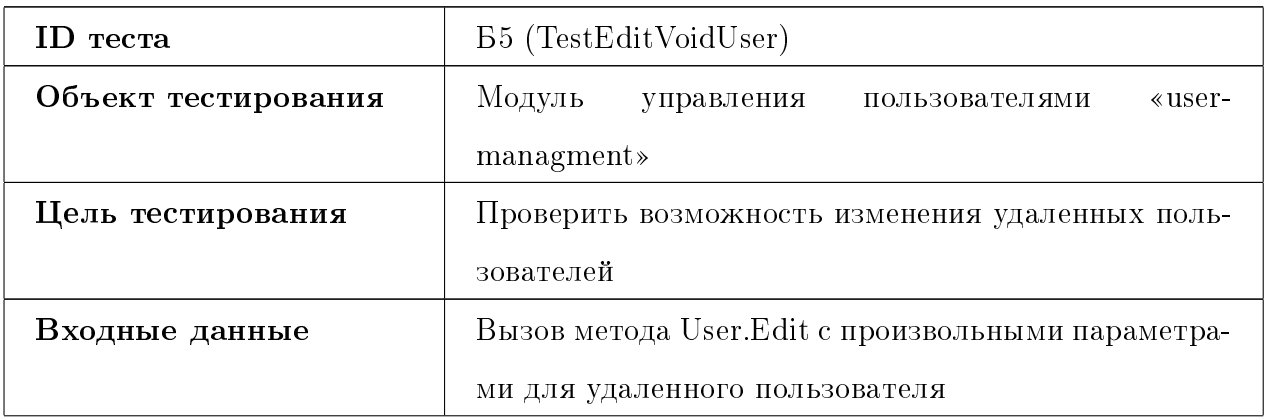

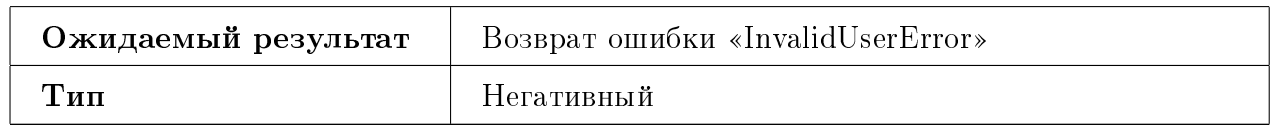

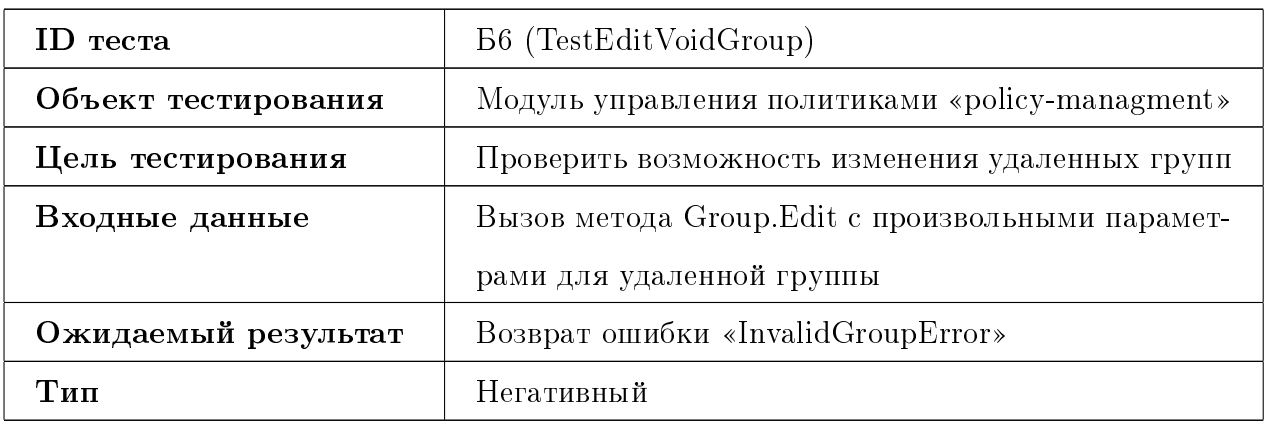

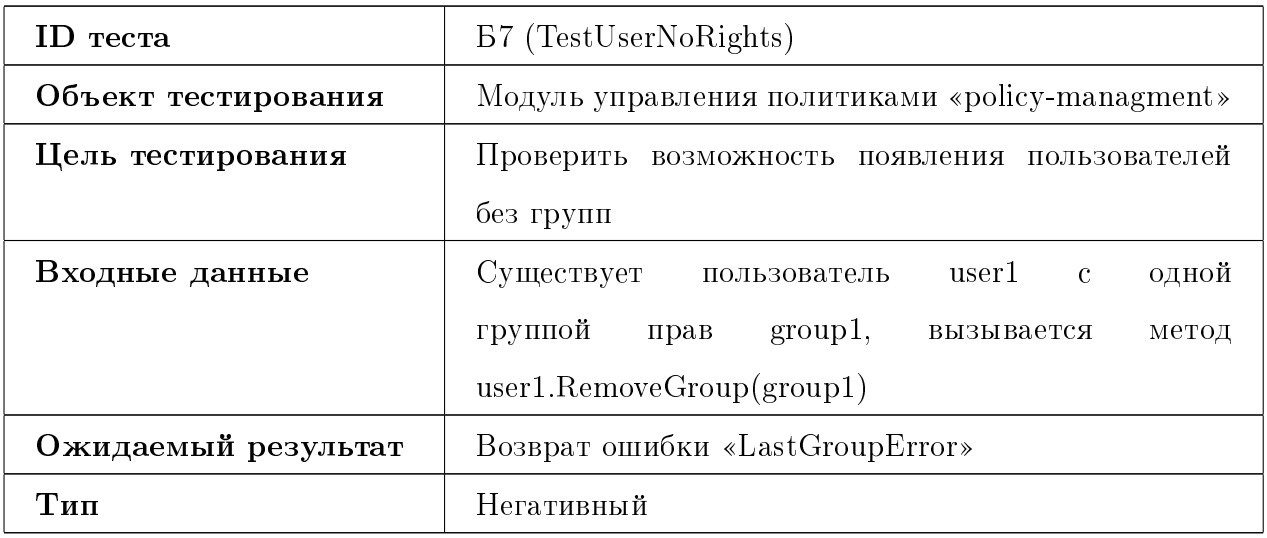

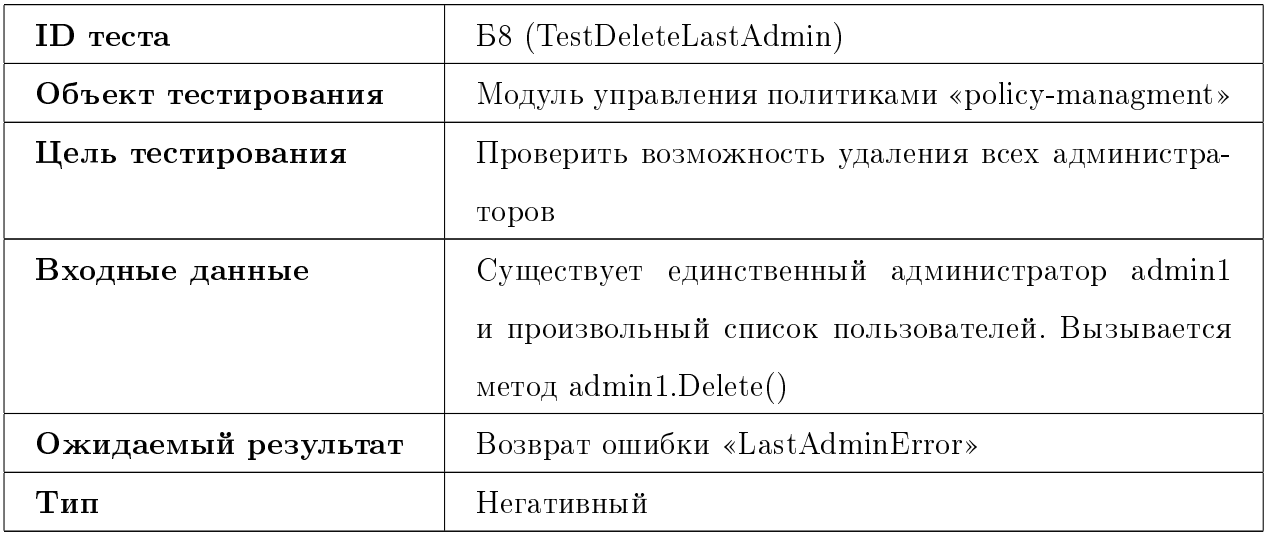

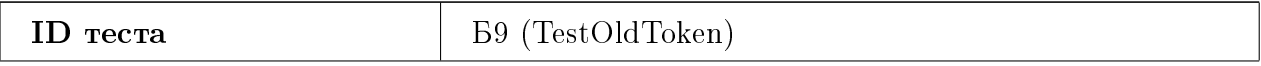

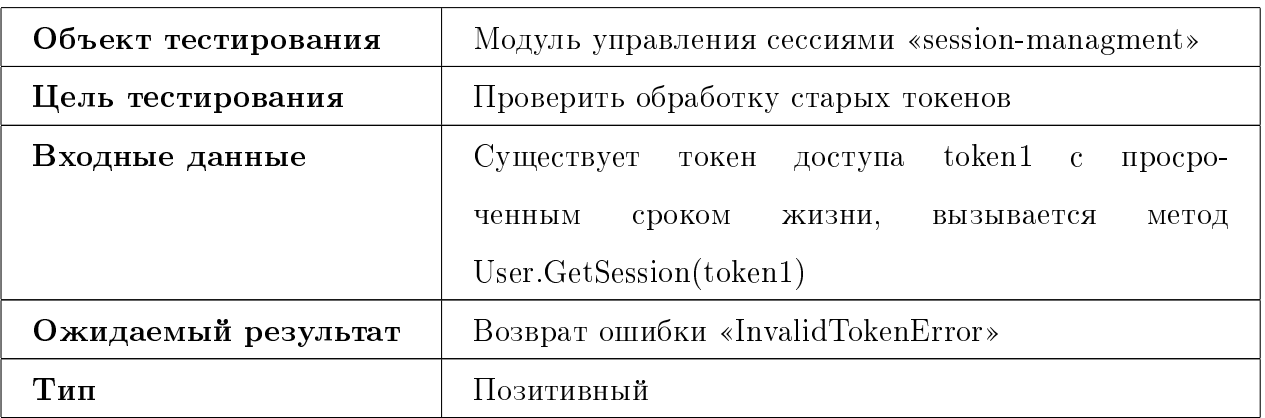

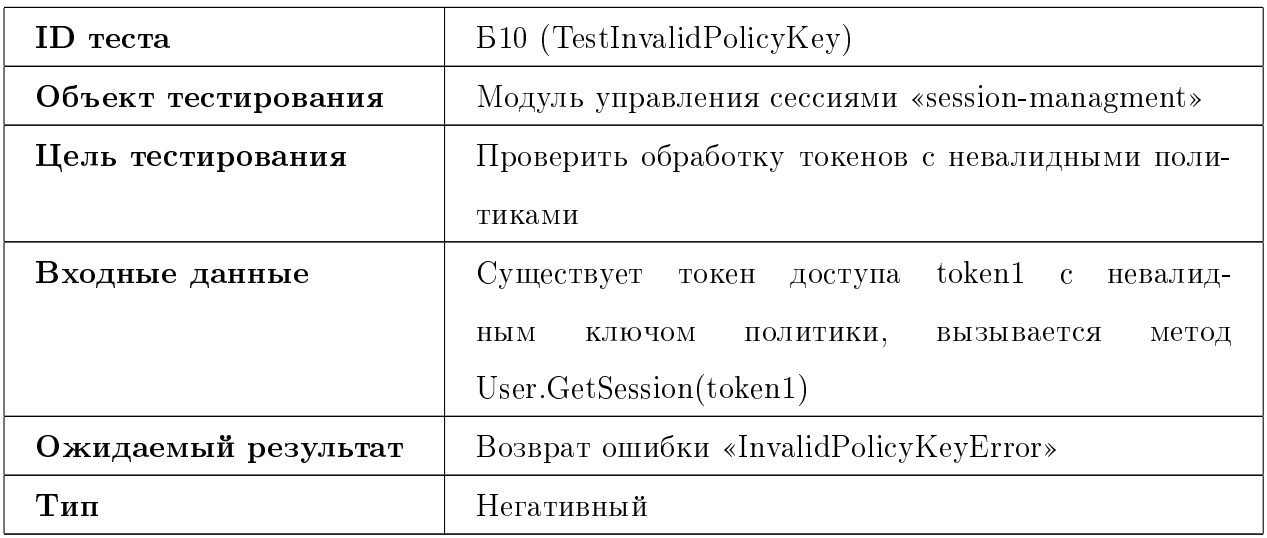

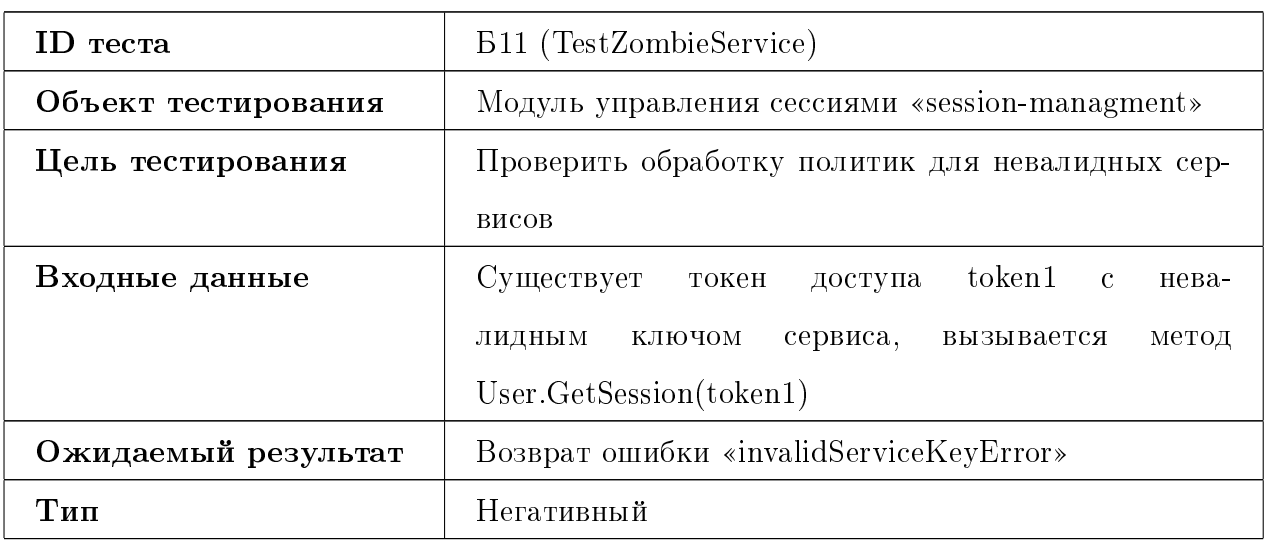

# 4.2 Интеграционное тестирование

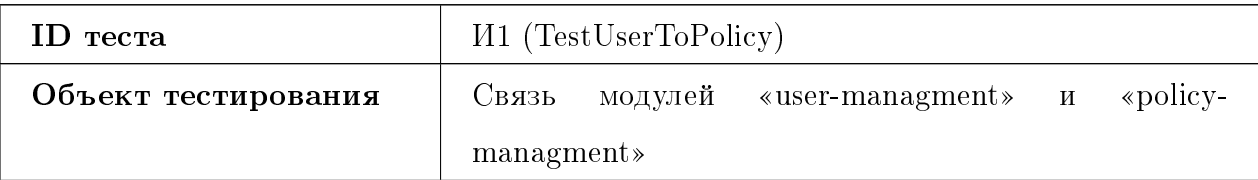

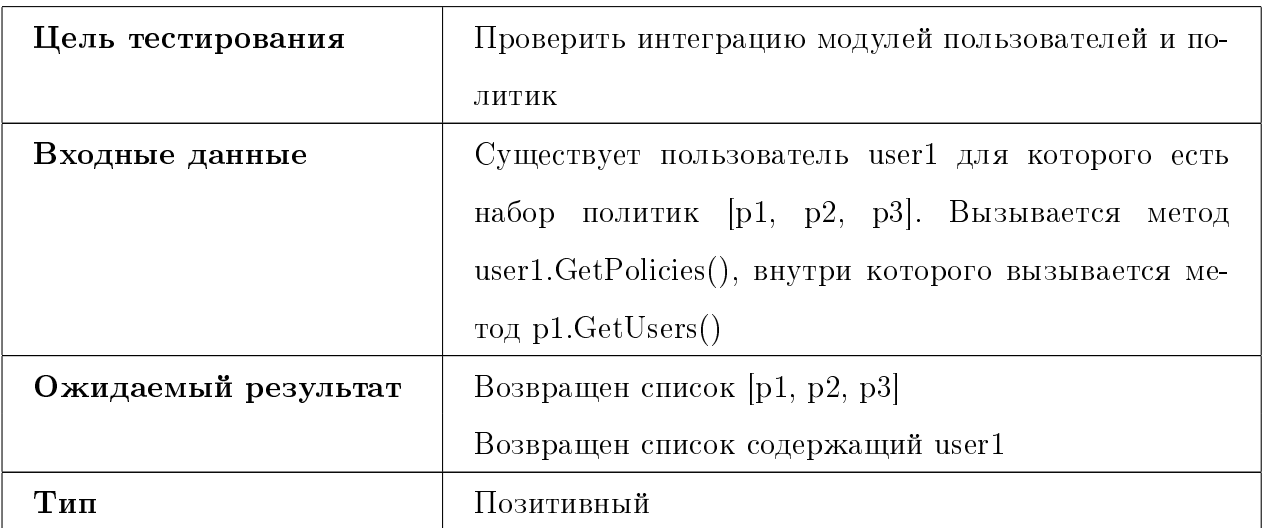

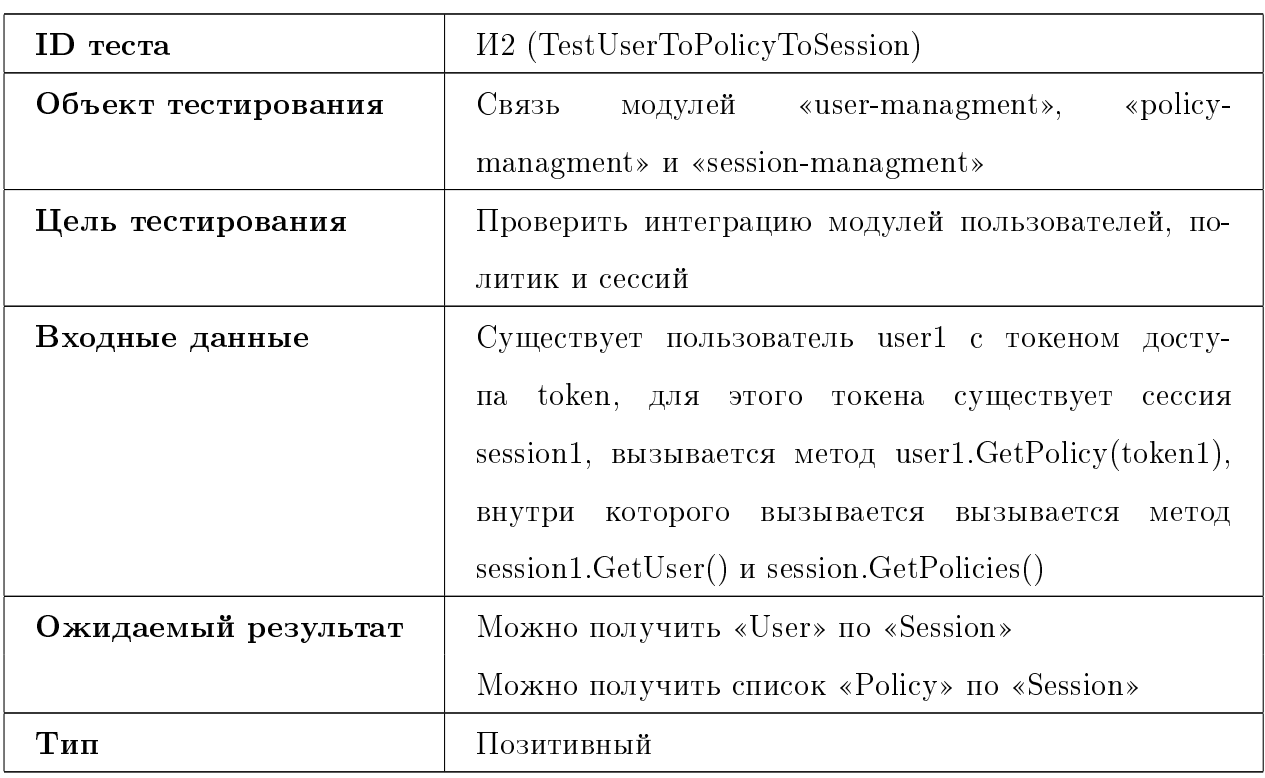

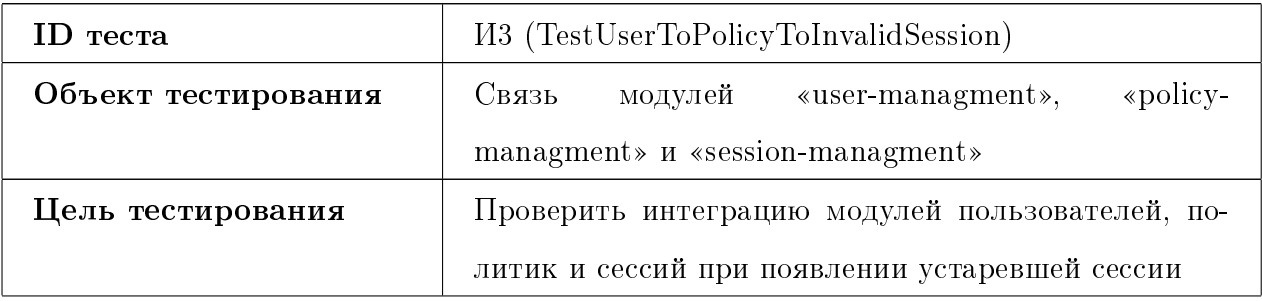

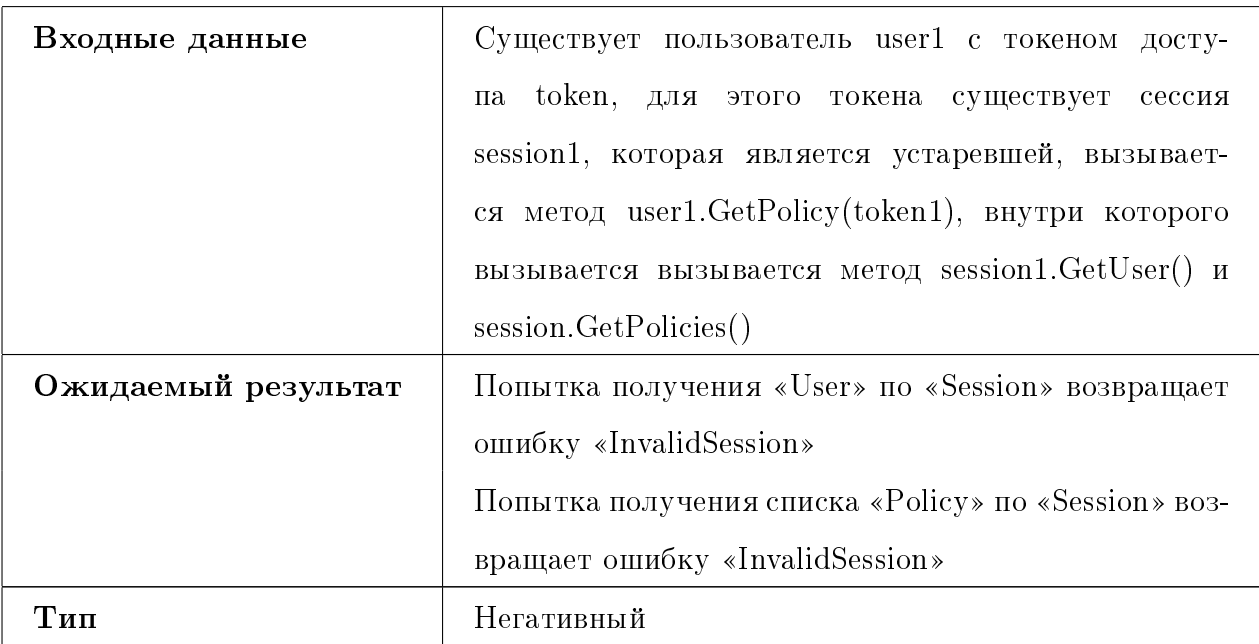

# 4.3 Аттестационное тестирование

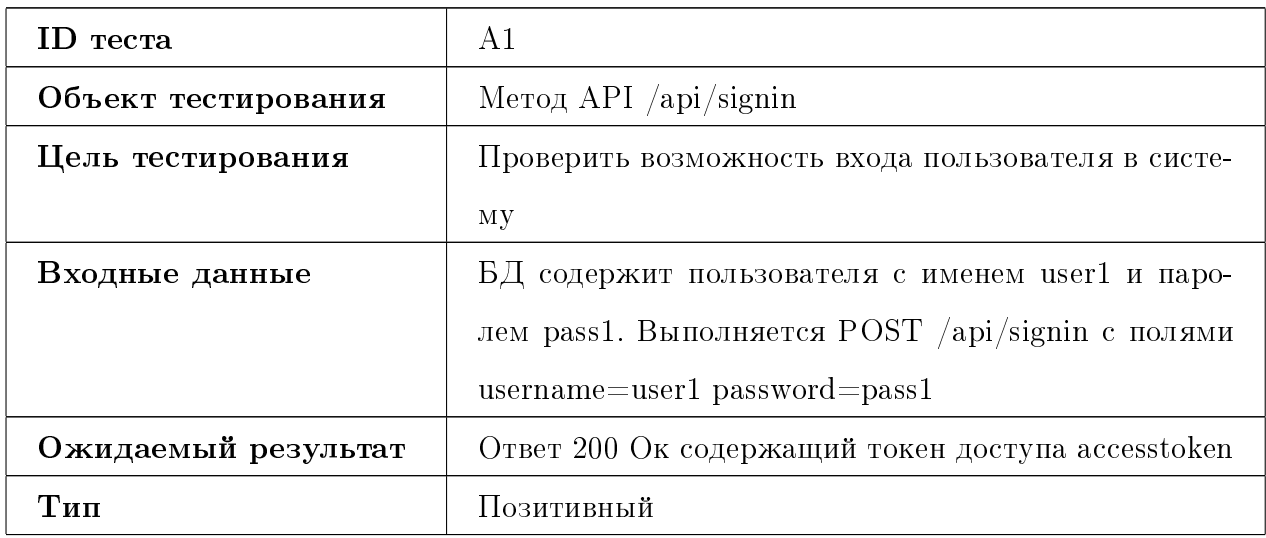

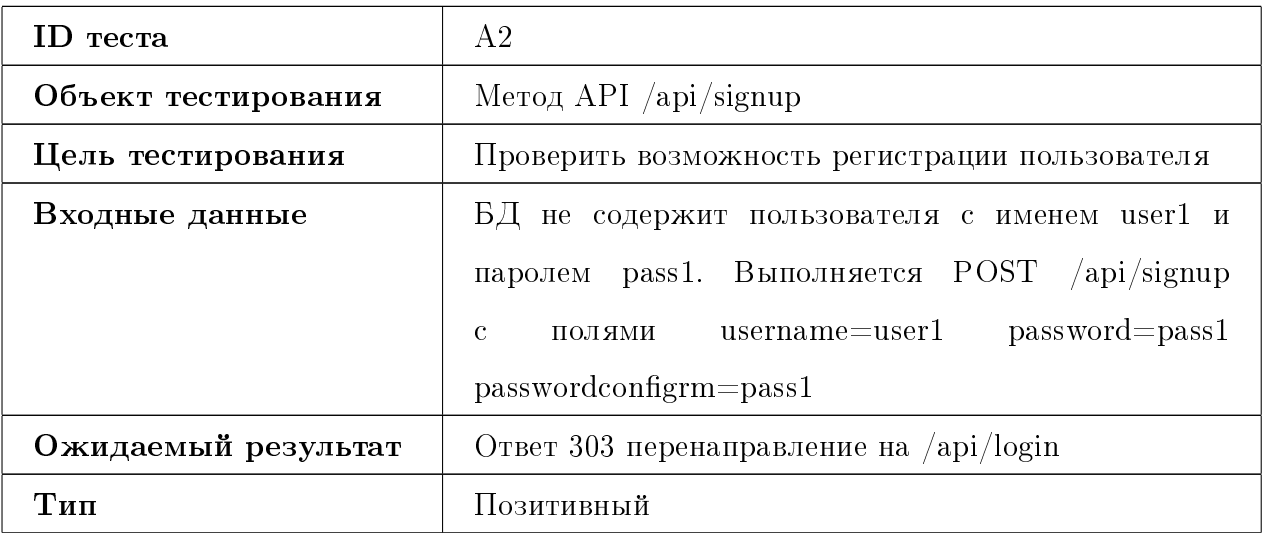

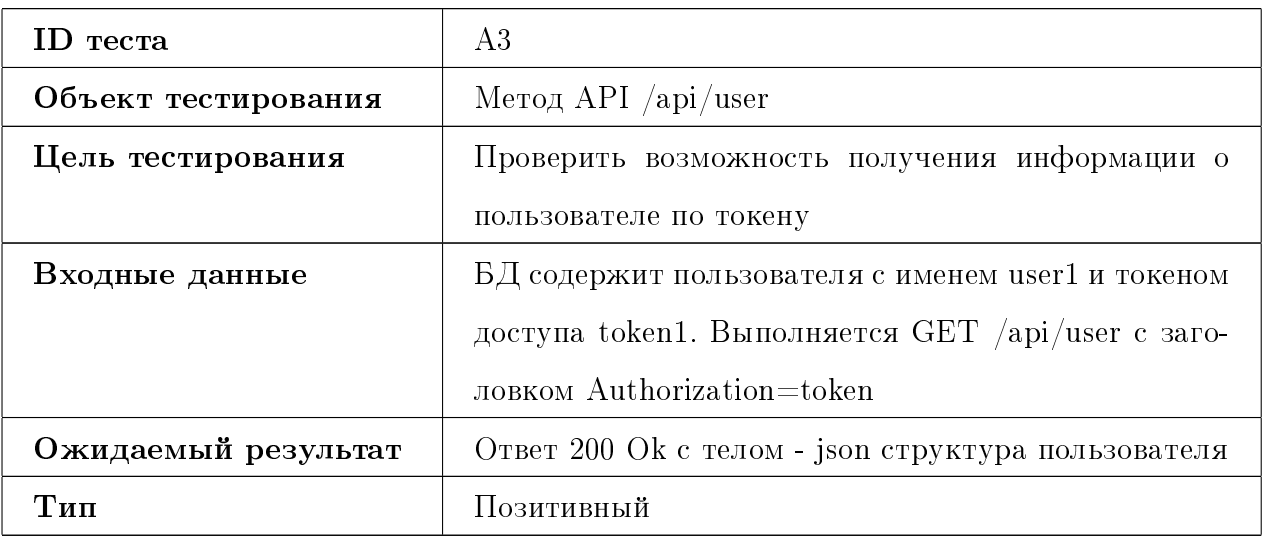

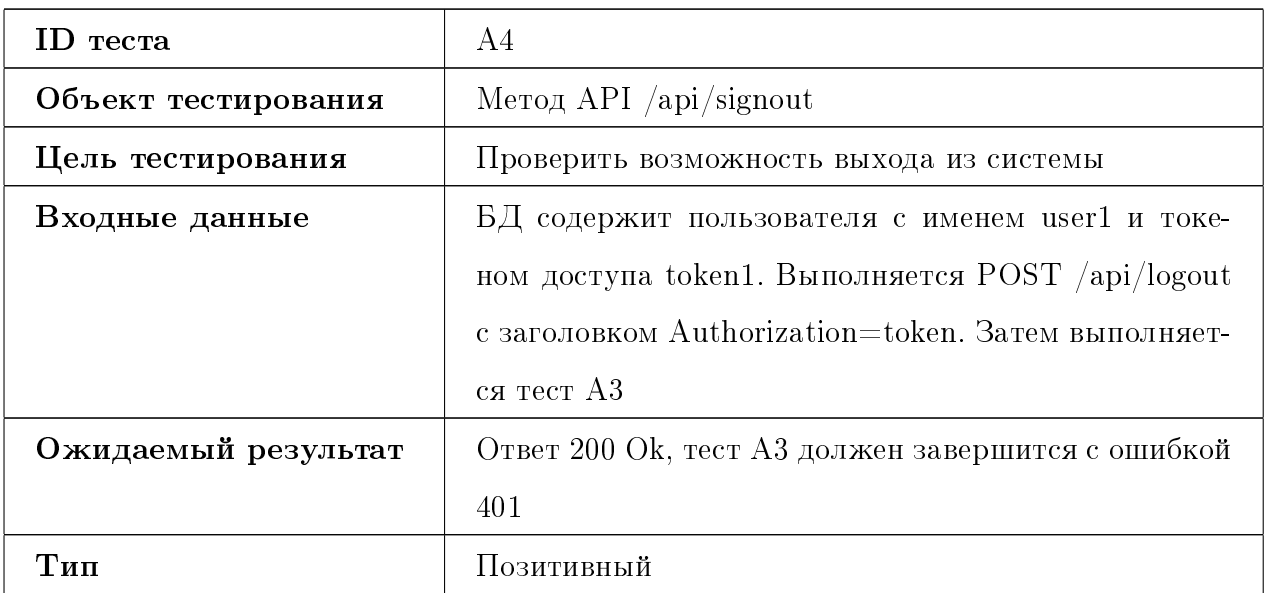

# 4.4 Нагрузочное тестирование

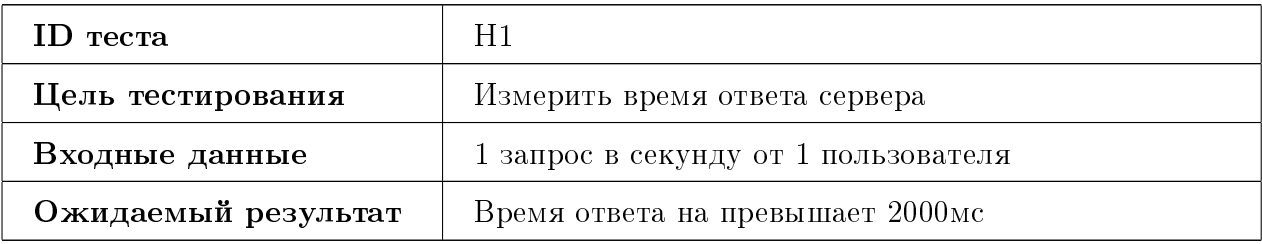

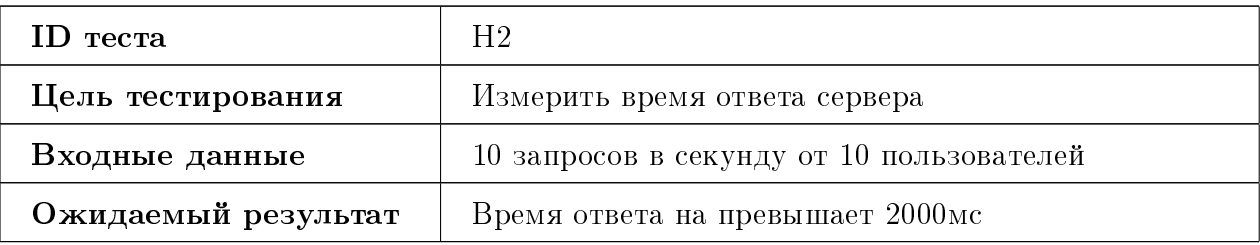

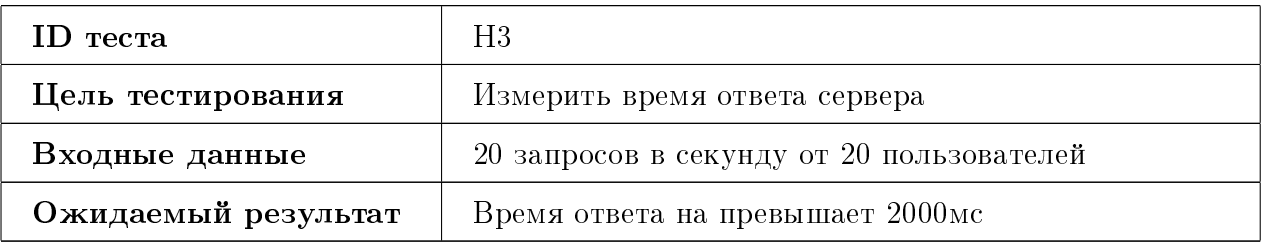

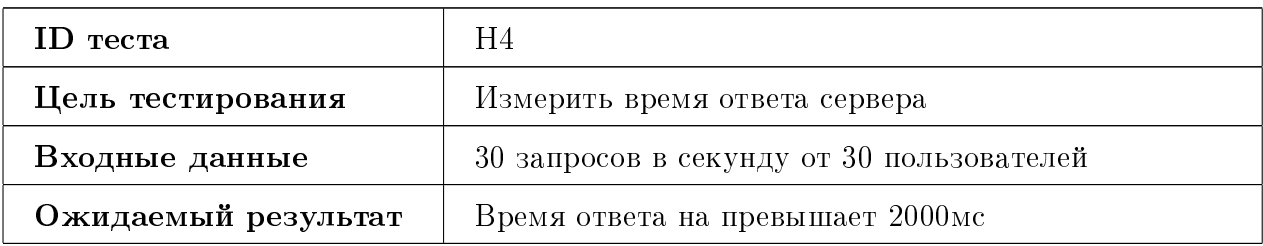

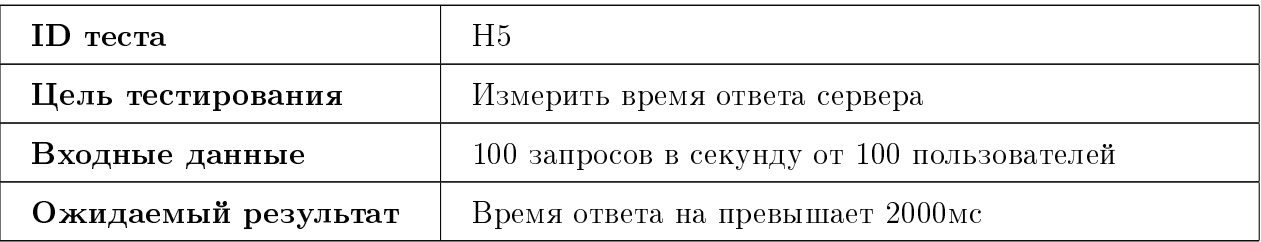

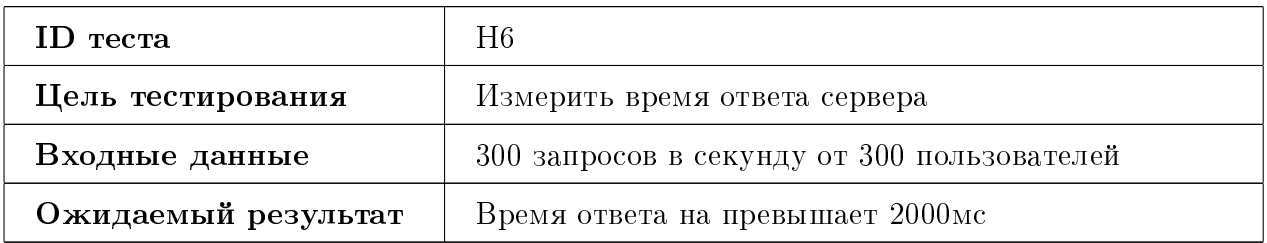

# 5 Результаты тестирования

# 5.1 Блочное тестирование

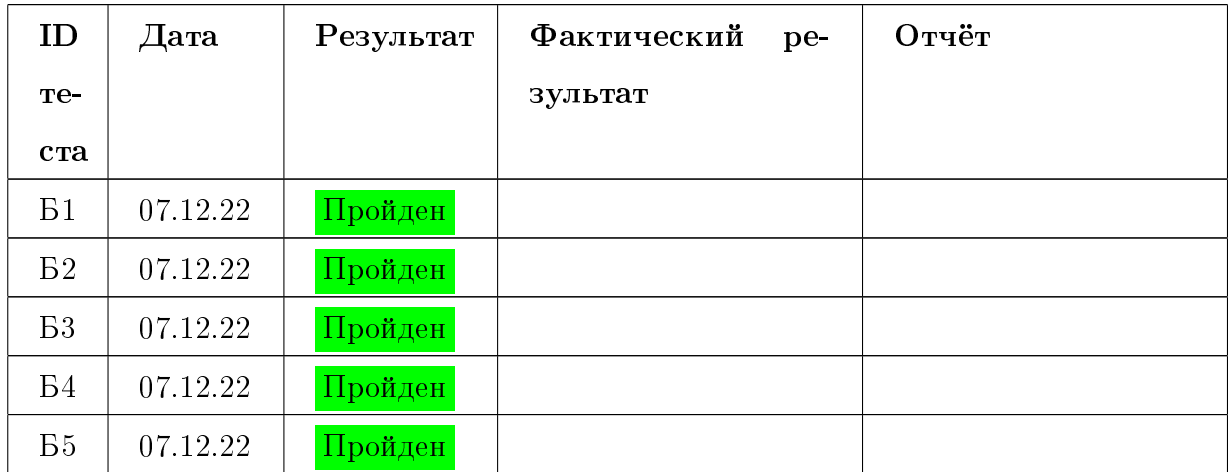

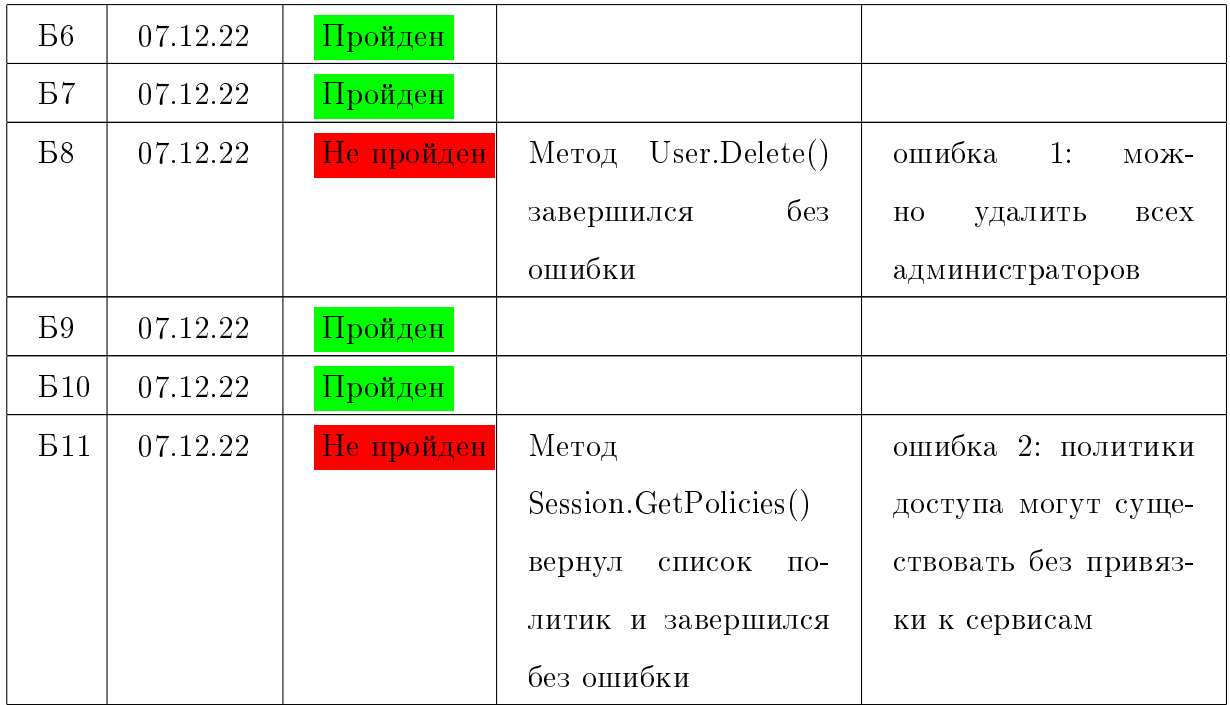

# $5.1.1$  Покрытие

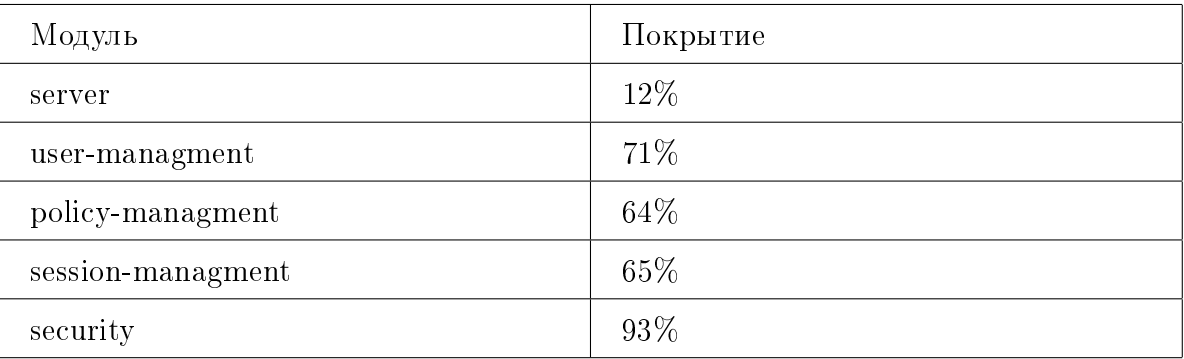

# 5.2 Интеграционное тестирование

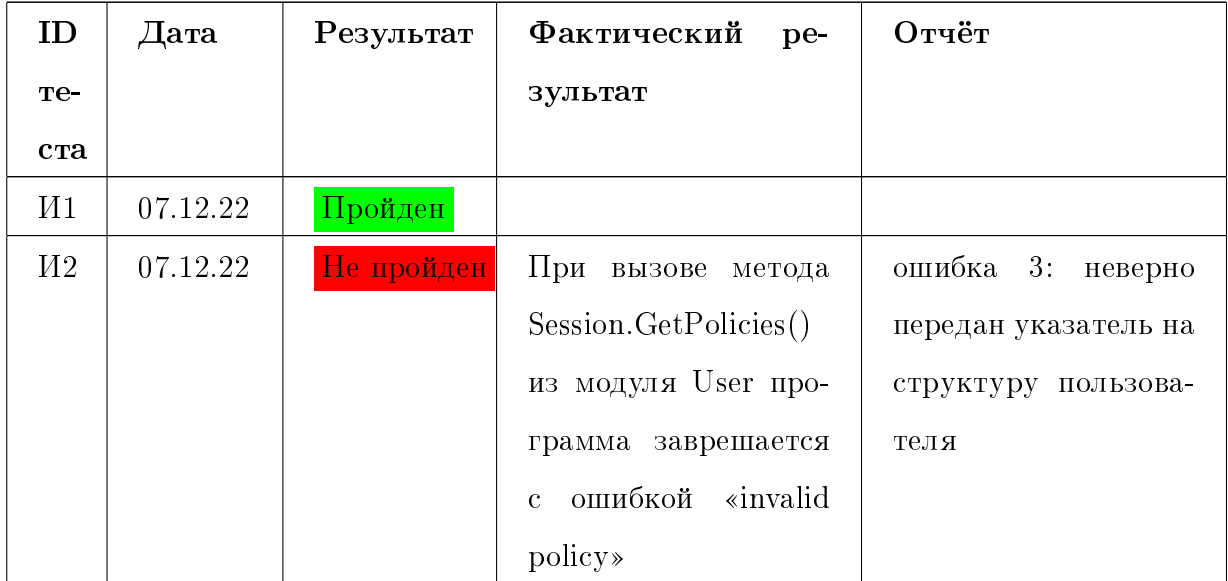

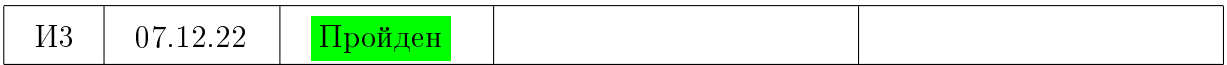

# 5.3 Аттестационное тестирование

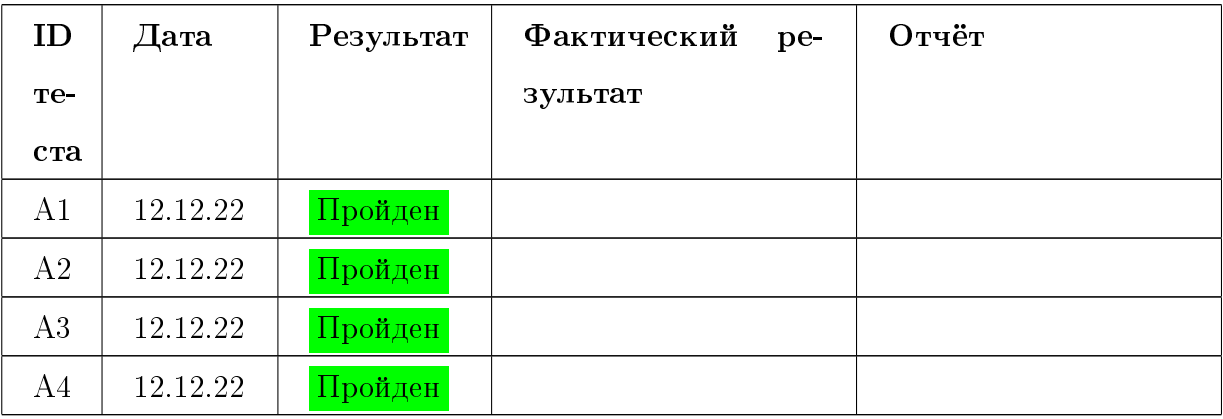

# 5.4 Нагрузочное тестирование

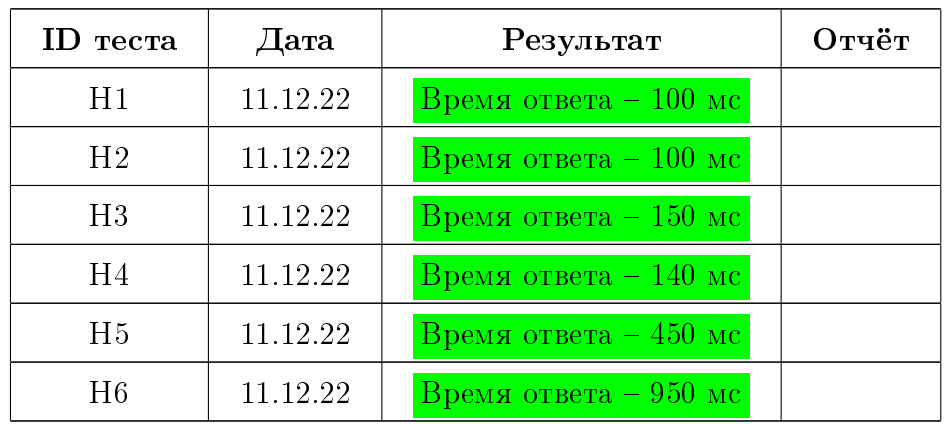

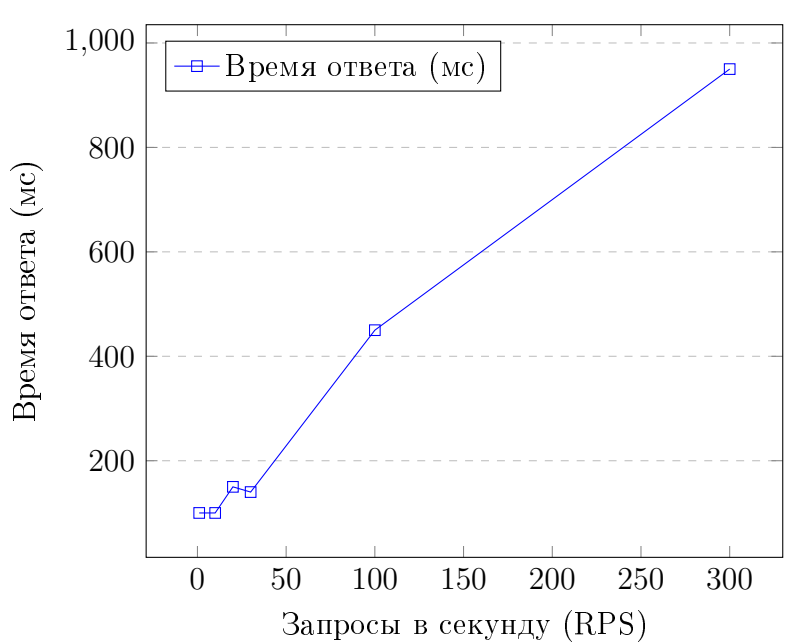

Время ответа в зависимости от количества запросов

#### $\bf{6}$ Заключение

Проведено блочное, интеграционное, аттестационное и нагрузочное тестирование сервиса Vexillum auth, исправлены найденные ошибки, составлен отчёт о прохождении тестирования.